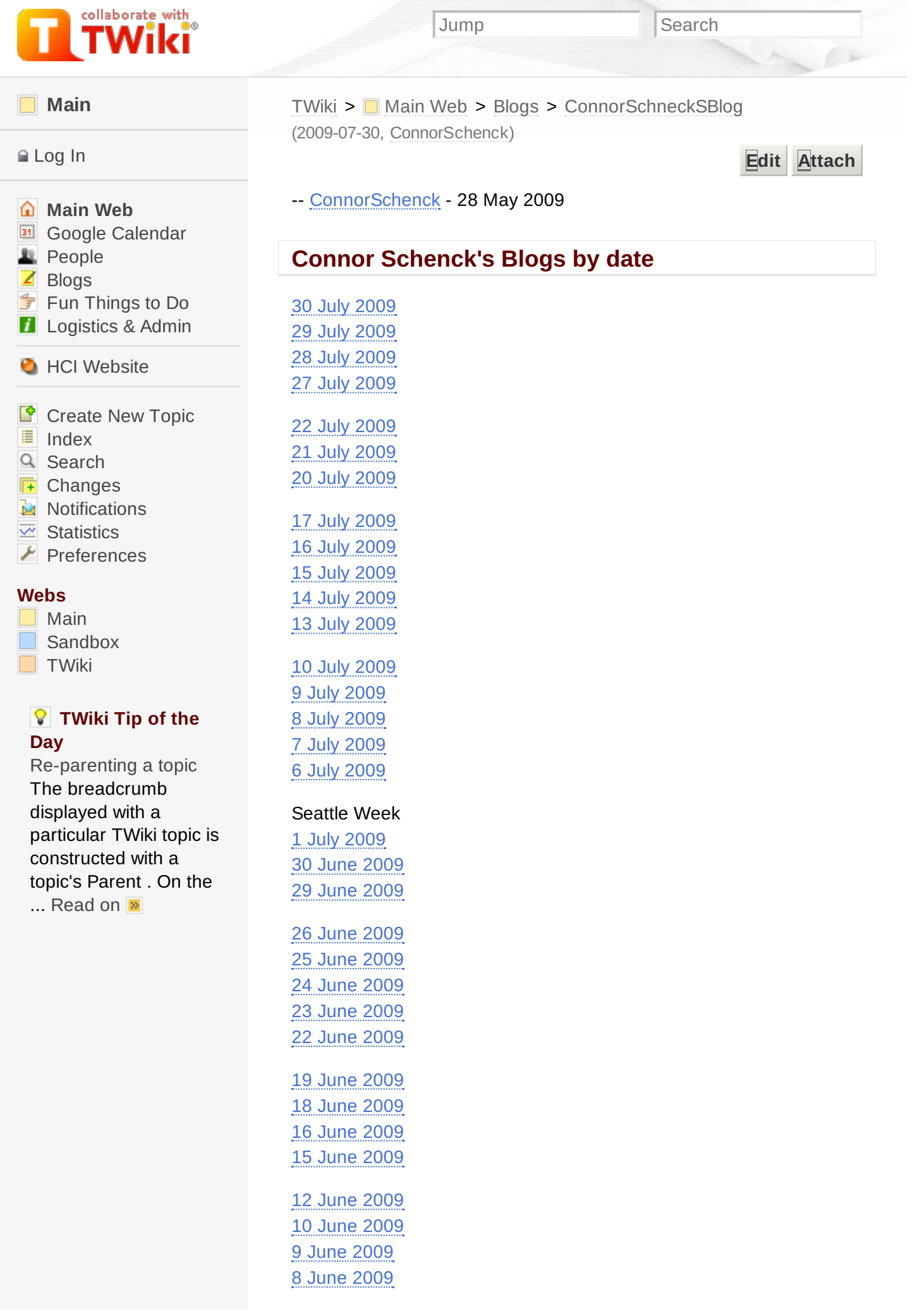

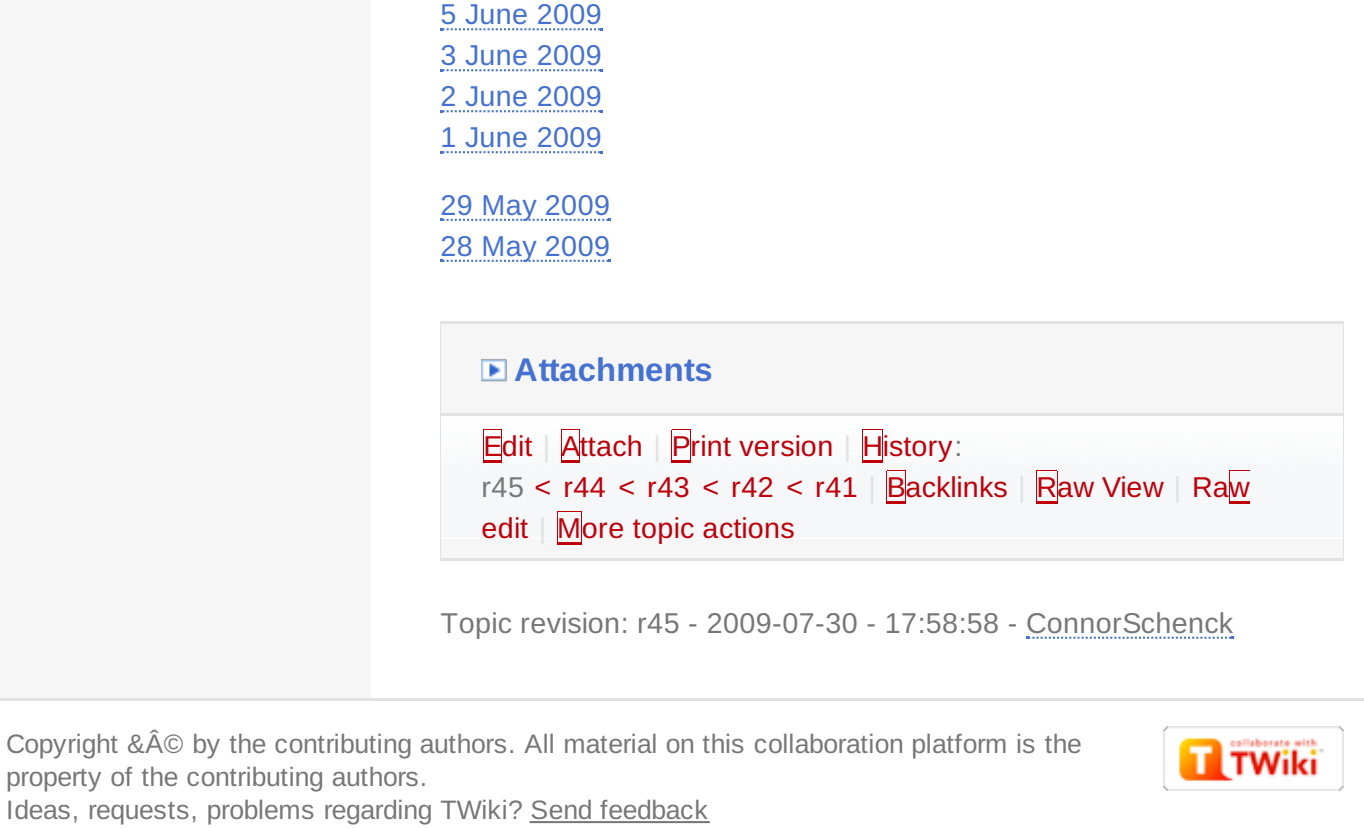

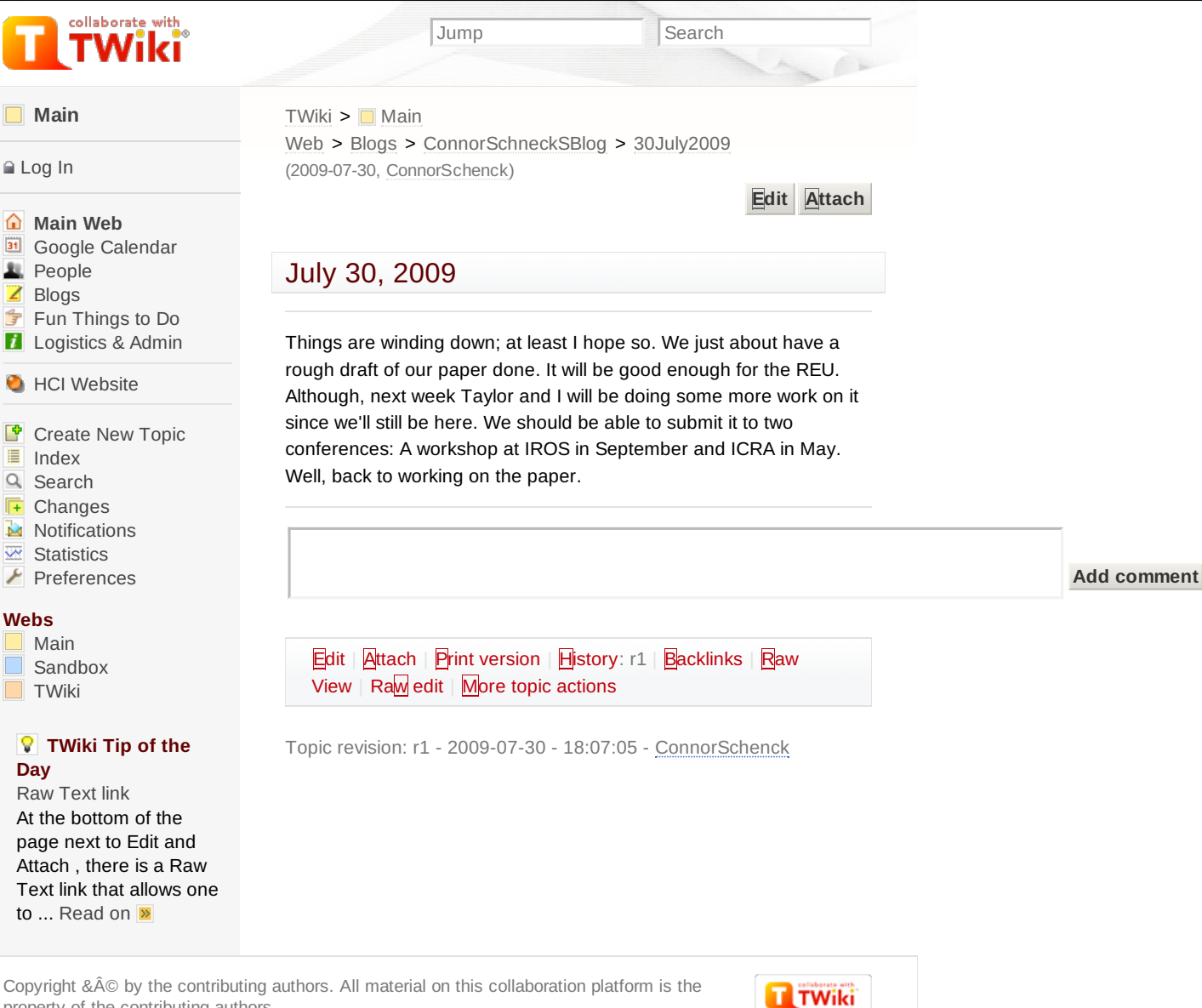

Copyright &© by the contributing authors. All material on this collaboration platform is the property of the contributing authors. Ideas, requests, problems regarding TWiki? Send [feedback](mailto:wwwadm@hci.iastate.edu?subject=TWiki Feedback on Main.30July2009)

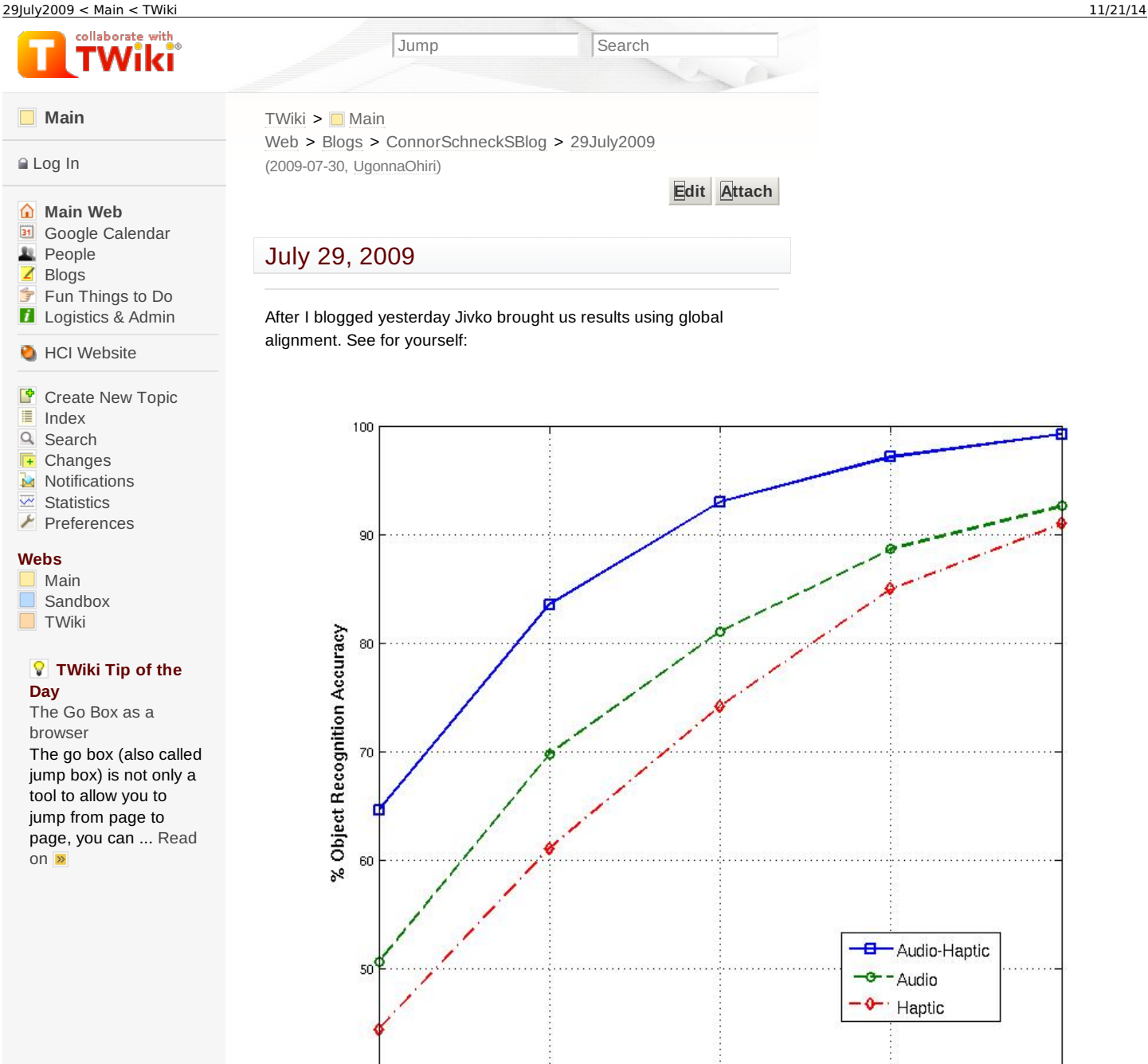

Those results are amazing! Exactly what we were hoping for all along. They show that using both together is better than either one alone. I'm so happy.

 $\overline{a}$ 

3

Number of Behaviors Performed on Object

 $\overline{4}$ 

 $40$ 

Are poster is finally (hopefully) done. Of course, now that I say that, Professor Stoytchev will show up here in a few minutes and change everything. I'm really tempted to just tell the publications people to go ahead and print it. Ah well, I'll just wait until he shows up.

Our paper is coming along. Ugonna has been working on the related work section, I've been working on methods, and Taylor has been working on the results and conclusions. We should have a rough draft ready by the end of today. Of course, if we have to change our poster again, we won't have one. Oh well, just gotta cross my fingers and hope if all turns out fine.

**Add comment**

 $\overline{5}$ 

**[UgonnaOhiri](https://www.hci.iastate.edu/REU09/bin/view/Main/UgonnaOhiri) - 29 Jul 2009 - 23:01**

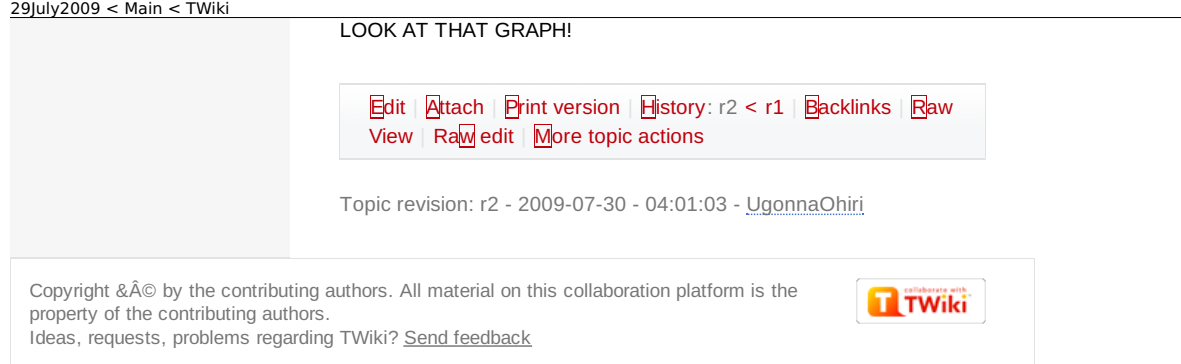

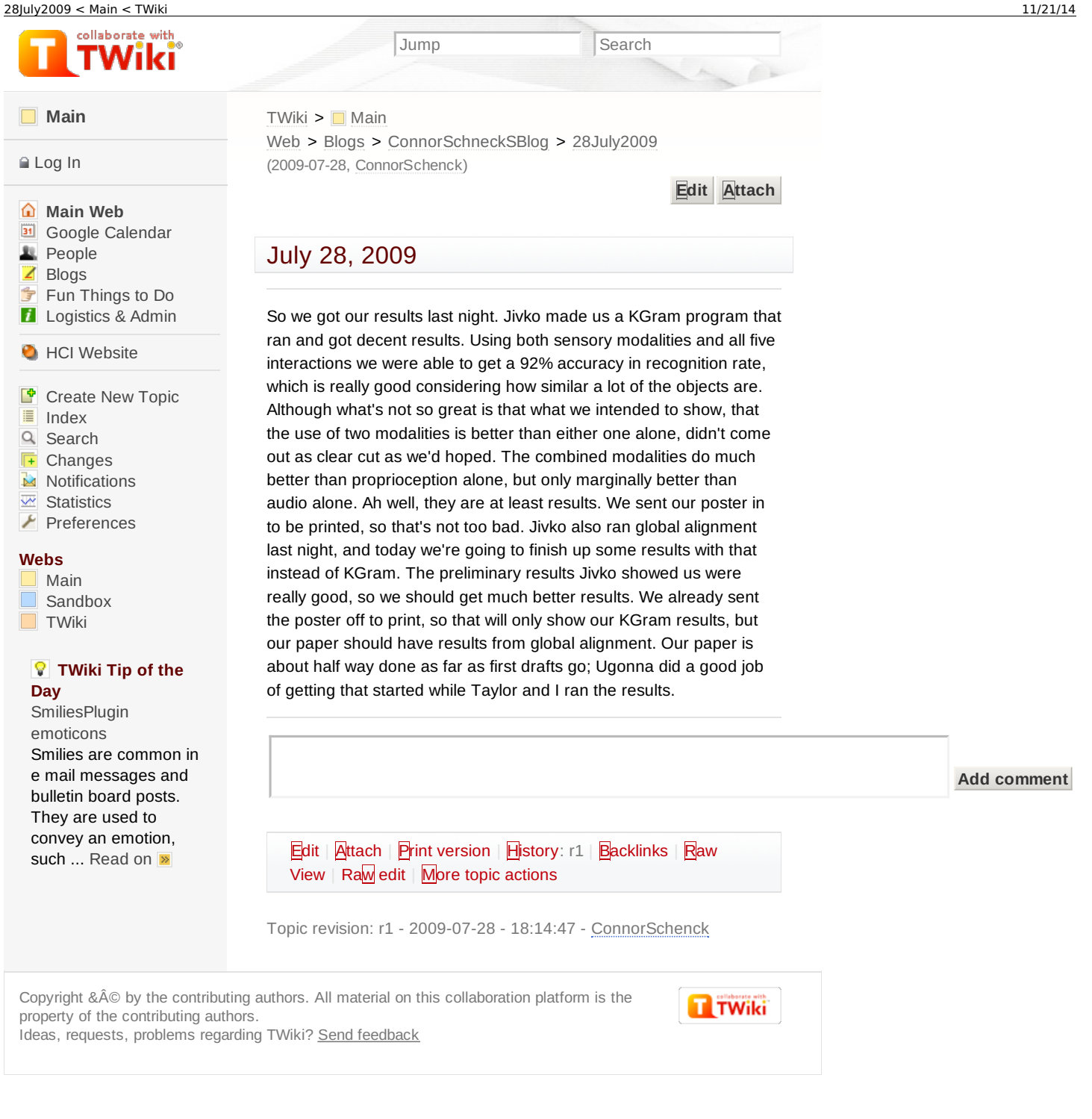

collaborate with

## **[Main](https://www.hci.iastate.edu/REU09/bin/view/Main/WebHome)**

 $\triangle$  [Log](https://www.hci.iastate.edu/REU09/bin/login/Main/27July2009?origurl=/REU09/bin/view/Main/27July2009) In

## **[Main](https://www.hci.iastate.edu/REU09/bin/view/Main/WebHome) Web B** Google [Calendar](https://www.hci.iastate.edu/REU09/bin/view/Main/GoogleCalendar) **[People](https://www.hci.iastate.edu/REU09/bin/view/Main/People)** ■ [Blogs](https://www.hci.iastate.edu/REU09/bin/view/Main/Blogs) Fun [Things](https://www.hci.iastate.edu/REU09/bin/view/Main/FunThingsToDo) to Do **[Logistics](https://www.hci.iastate.edu/REU09/bin/view/Main/LogisticsAdmin) & Admin**

**C** HCI [Website](http://www.hci.iastate.edu/)

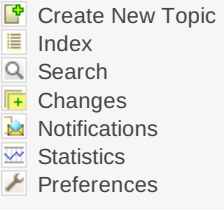

## **Webs**

[Main](https://www.hci.iastate.edu/REU09/bin/view/Main/WebHome) [Sandbox](https://www.hci.iastate.edu/REU09/bin/view/Sandbox/WebHome) [TWiki](https://www.hci.iastate.edu/REU09/bin/view/TWiki/WebHome)

## **TWiki Tip of the Day**

Disabling individual [WikiWords](https://www.hci.iastate.edu/REU09/bin/view/TWiki/TWikiTip010) Prevent a WikiWord from being linked by prefixing it with an exclamation point. Example: To escape SunOs ... [Read](https://www.hci.iastate.edu/REU09/bin/view/TWiki/TWikiTip010) on >>

Jump Search

Web > [Blogs](https://www.hci.iastate.edu/REU09/bin/view/Main/Blogs) > [ConnorSchneckSBlog](https://www.hci.iastate.edu/REU09/bin/view/Main/ConnorSchneckSBlog) > [27July2009](https://www.hci.iastate.edu/REU09/bin/view/Main/27July2009) (2009-07-27, [ConnorSchenck](https://www.hci.iastate.edu/REU09/bin/view/Main/ConnorSchenck))

## **[Edit](https://www.hci.iastate.edu/REU09/bin/edit/Main/27July2009?t=1416582628;nowysiwyg=0) [Attach](https://www.hci.iastate.edu/REU09/bin/attach/Main/27July2009)**

## July 27, 2009

So I haven't blogged for the last couple days. Oops, oh well life moves on.

I spent the weekend working in the lab. I ran the self-organizing map on all the data, then ran the distance measure on all of it. Today I ran some preliminary evaluations, and.....ahhhhhhhhhhh crap. I got object recognition rates so bad, worse than chance in some cases. We may be able to fiddle with some constants to improve it some, but there's not a whole lot we can do. We have to have our results finished by the end of today so we can get our poster printed, so we don't have time to rerun any of the data. Taylor went through all my code this morning and double checked to make sure the poor results weren't some coding error somewhere, and it turns out that it wasn't. I think they are a result of our distance metric. Jivko used string matching in his paper, but to save time (since our data set is much larger and string matching runtime scales quadratically) we used an n-gram trie, which was put together by Matt. We knew that the results would be worse, but they shouldn't be this much worse. Jivko ran some data through the trie as well, and he said he also got poor results, although how bad I'm not sure. He should be in in an hour or so, and so we can ask him to see what he thinks we should do. At the moment, since we don't have time to do any major changes, I think we're just going to have to say that our results show that an n-gram trie is ineffective at object recognition. Since Taylor and I will still be here, next week we may try string matching (we have to use all the REU computers for about 2 days straight, which is why we can't do that now). We'll have to keep in touch with Ugonna through email and Google Docs. Hopefully doing that will give us publishable results.

Another option we might consider is instead of doing object recognition, we may do object classification. A lot of the objects are fairly similar, so classification should give us much better results. We'll have to just hand label the classes for the objects, but that shouldn't be too hard. Whichever we choose, I don't think we're going to get the results that we were looking for, at least not using an n-gram trie. But oh well, hopefully we get some results.

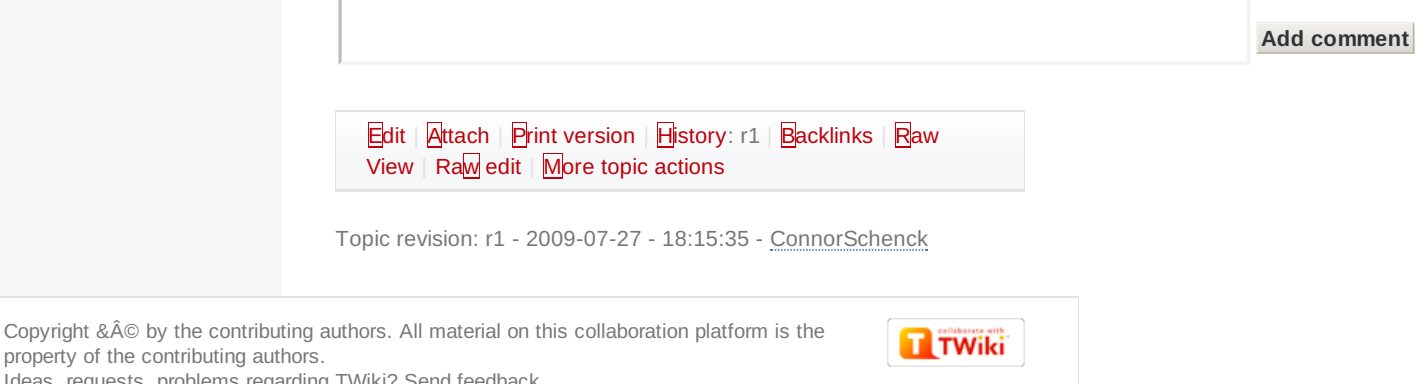

property of the contributing authors.

Ideas, requests, problems regarding TWiki? Send [feedback](mailto:wwwadm@hci.iastate.edu?subject=TWiki Feedback on Main.27July2009)

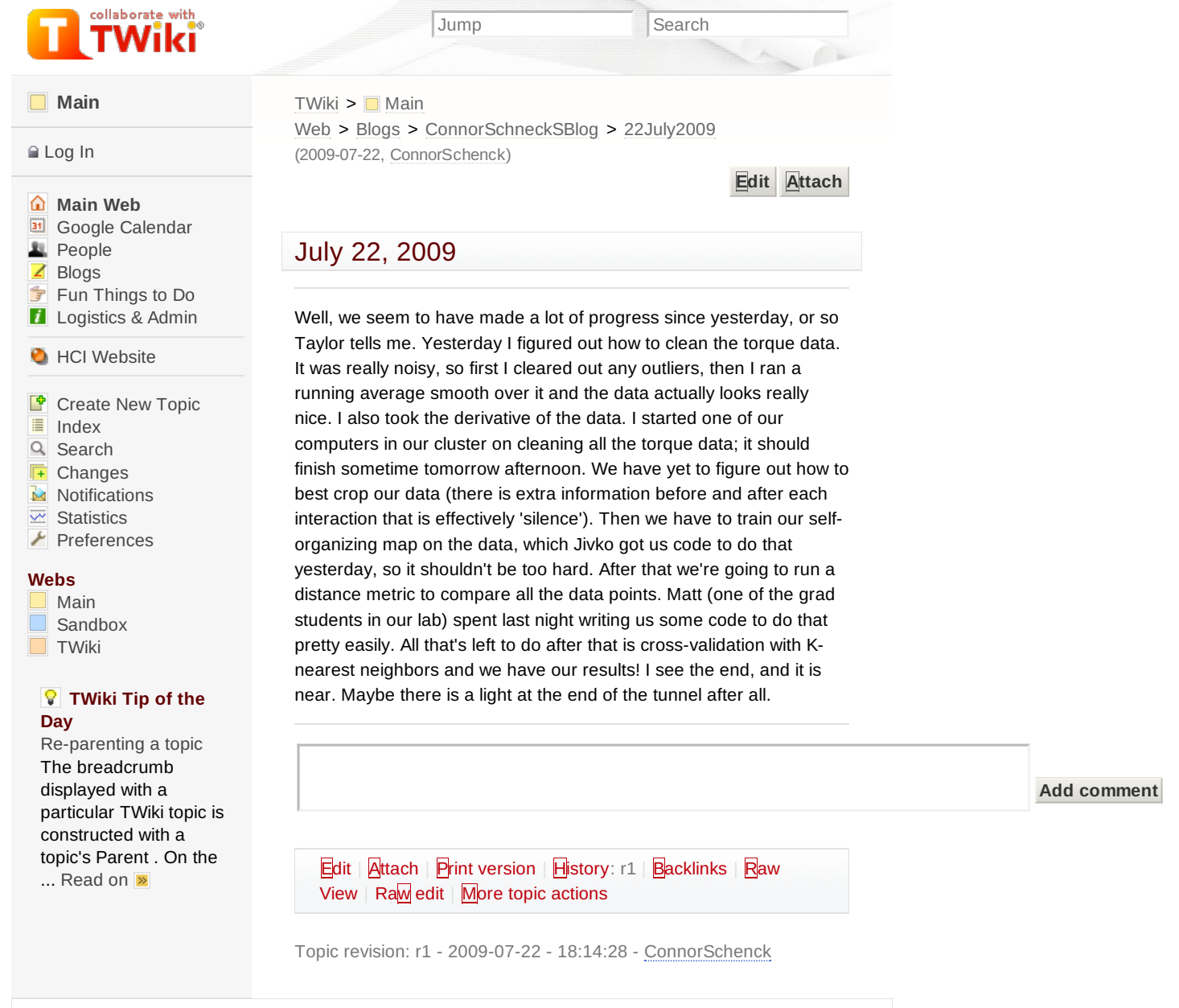

**TTWiki** 

property of the contributing authors.

Ideas, requests, problems regarding TWiki? Send [feedback](mailto:wwwadm@hci.iastate.edu?subject=TWiki Feedback on Main.22July2009)

Copyright &© by the contributing authors. All material on this collaboration platform is the

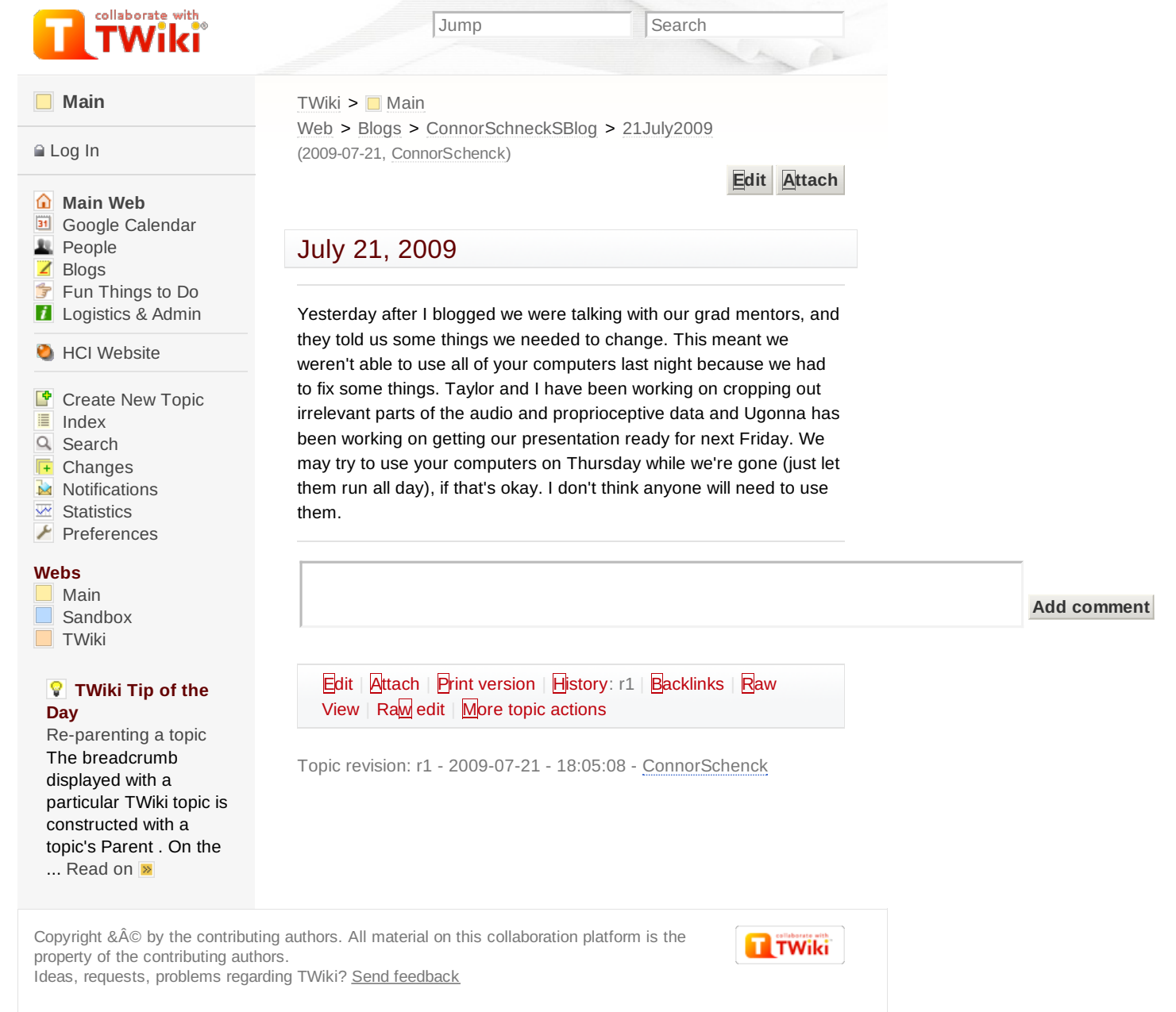

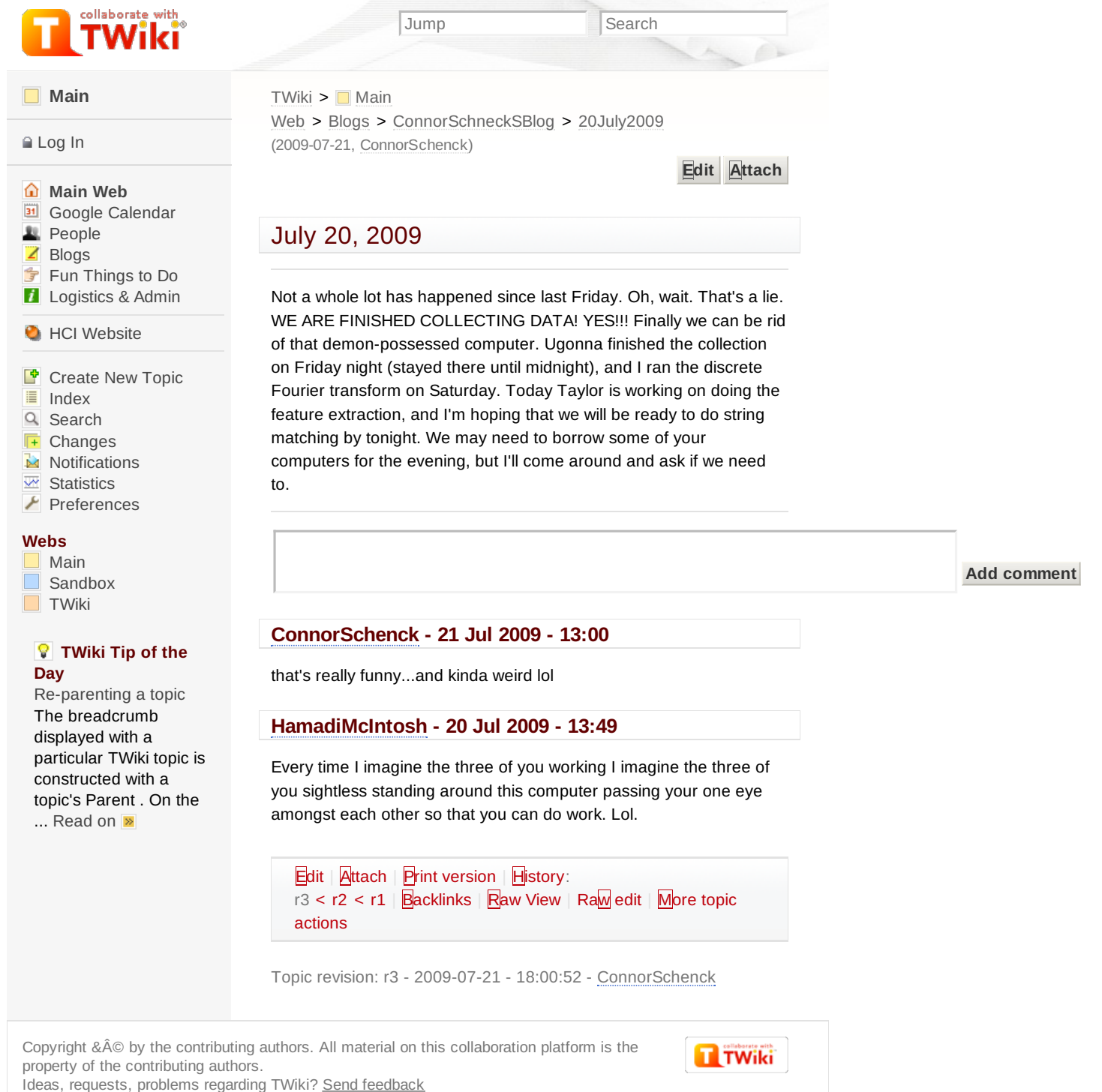

# Jump Search 17July2009 <sup>&</sup>lt; Main <sup>&</sup>lt; TWiki 11/21/14

**Main** Log In

**Webs**<br>Main Sandbo[x](https://www.hci.iastate.edu/REU09/bin/view/Main/Blogs)<br>**TWiki** TWiki

constructed [with](http://www.hci.iastate.edu/) a

... Read on  $\mathbb{R}$ 

@#\$^@#^&#&^@DFGQW\$#%TWHGSAW\$%TETERYAE%\$YWS%WYWS%RHRS%YW#\$%YT^%\$&#@@#\$^%%\$&#%HE%^HE%HDR%&YRRY%CX\$E%#\$#@\$&W#%^Y%^H%E^YW\$%Y#^W\$%HJ^%Y#%&Y\$E^&\$&#%&^Y#%U\$#W%^\$#%^%^&\$%^#%@\$%@#%@^%#\$^%@\$!@#^#%\*&^\*(^\*&(&\*\*\$^&#\$%@#%@%^#@%THGSRTYSYGYD^W#\$^Y\$Y\$E%Y\$W%GTED%W#^#

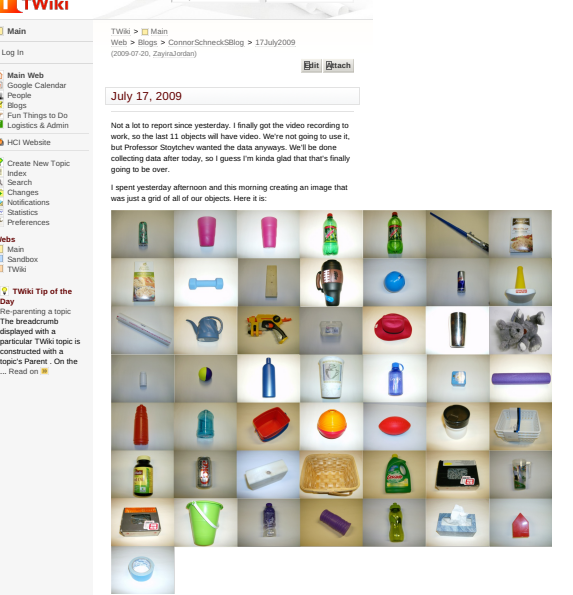

Next week we'll have to work fast to get all of our data processed and get our results. Hopefully they turn out well.

update:<br>@#\$^@#^&#&^@DFGQW\$#%TWHGSAW\$%TETERYAE%\$YW

(That incomprehensible text up there is just Connor saying that the<br>audio capture program has started throwing a null pointer exception,<br>which means that all the data taken so far today is useless. Nothing<br>changed, and yet update update:

Instead of explaining what happened (as that is too boring) I'm going<br>to tell this [harrowing](https://www.hci.iastate.edu/REU09/bin/view/TWiki/TWikiTip005) tale that is a metaphor for what happened It started easier today, I was in the forest, cutting through only light<br>consistence with my loo battalians of men. Just as I was thinking 1<br>consider what those demonstrate up to  $7$  and<br>exemple consider the upper started

Upon arriving. I noticed that it was a relatively small demon force<br>[surrou](https://www.hci.iastate.edu/REU09/bin/view/TWiki/TWikiTip005)nding General Uponna. After breaking through to him, I<br>inquired as to why he was unable to defeat them with his obviously<br>superior numbers. He said

But together, I reasoned, we could defeat them. Wave after wave of<br>men charged into the demons, but none prevailed. After many hours<br>spent in vain, we decided that the battle could not be won, and so we<br>retreated to the mo

In the mountains we consulted the wise sensai Jivko Sinapov. He<br>gave me two green sticks that were arranged to look as if they were<br>two forward slashes. He said they were called 'comments' and that<br>this would help us defe

We returned to the plains, new weapon in hand. A battle ensued.<br>After the dust settled, the demons were defeated; we were<br>VICTORIOUS! But we still had work to do, and even though the battle<br>had been won, the war was far fr

**ZayiraJordan - 20 Jul 2009 - 09:53** Good stuff!! I know how hard is to make those image grids! Good job! (what did u use?) **Add comment**

Edit | Attach | Print version | History:<br>r3 < r2 < r1 | Backlinks | Baw View | Ra<mark>w</mark> edit | More topic |<br>actions

Topic revision: r3 -2009-07-20 -14:53:57 -ZayiraJordan

Copyright &Ä© by the contributing authors. All material on this collaboration platform is the<br>property of the contributing authors.<br>Ideas, requests, problems regarding TWiki? <u>Send feedback</u>

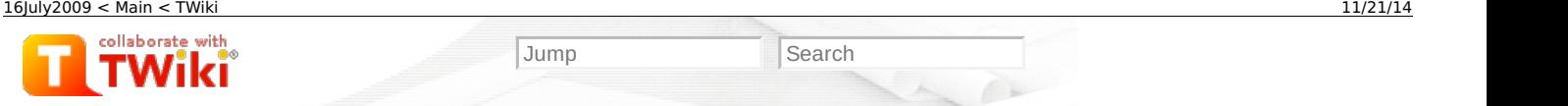

## **[Main](https://www.hci.iastate.edu/REU09/bin/view/Main/WebHome)**

### [Log](https://www.hci.iastate.edu/REU09/bin/login/Main/16July2009?origurl=/REU09/bin/view/Main/16July2009) In

## **[Main](https://www.hci.iastate.edu/REU09/bin/view/Main/WebHome) Web B** Google [Calendar](https://www.hci.iastate.edu/REU09/bin/view/Main/GoogleCalendar) **[People](https://www.hci.iastate.edu/REU09/bin/view/Main/People)** [Blogs](https://www.hci.iastate.edu/REU09/bin/view/Main/Blogs) Fun [Things](https://www.hci.iastate.edu/REU09/bin/view/Main/FunThingsToDo) to Do

**[Logistics](https://www.hci.iastate.edu/REU09/bin/view/Main/LogisticsAdmin) & Admin** 

## **O** HCI [Website](http://www.hci.iastate.edu/)

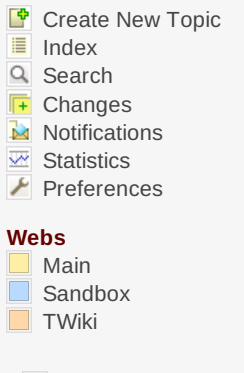

## **TWiki Tip of the Day**

[Re-parenting](https://www.hci.iastate.edu/REU09/bin/view/TWiki/TWikiTip005) a topic The breadcrumb displayed with a particular TWiki topic is constructed with a topic's Parent . On the ... [Read](https://www.hci.iastate.edu/REU09/bin/view/TWiki/TWikiTip005) on **»** 

 $TWiki >$  $TWiki >$  Main Web > [Blogs](https://www.hci.iastate.edu/REU09/bin/view/Main/Blogs) > [ConnorSchneckSBlog](https://www.hci.iastate.edu/REU09/bin/view/Main/ConnorSchneckSBlog) > [16July2009](https://www.hci.iastate.edu/REU09/bin/view/Main/16July2009) (2009-07-16, [ConnorSchenck](https://www.hci.iastate.edu/REU09/bin/view/Main/ConnorSchenck))

**[Edit](https://www.hci.iastate.edu/REU09/bin/edit/Main/16July2009?t=1416582638;nowysiwyg=0) [Attach](https://www.hci.iastate.edu/REU09/bin/attach/Main/16July2009)**

 $\lambda$ 

# July 16, 2009

So I finished my calculations for how to optimize the distribution of calculation tasks given C number of processor cores available and n number of data points. Here are the equations:

$$
T(n) = \sum_{x=1}^{n-1} n - x
$$
  
\n
$$
G(q) = T(n) \cdot (q - 1) + 1
$$
  
\n
$$
S(q) = n - 0.5 - \sqrt{(n - 0.5)^2 - 2 \cdot 5} \cdot G(q - 1)
$$

\*There is a typo. There is supposed to be a 'C' between the '/' and the '\*' in the second equation

So the first equation calculates the total number of comparisons that need to be made. The second, given q (the current core number), calculates what comparison that core should start at. The final one takes that and calculates what data point to start at for that core. I've already written the program that can be run on multiple computers, it just needs to know how many total cores are available, how many data points there are, and what the current core number is.

[Edit](https://www.hci.iastate.edu/REU09/bin/edit/Main/16July2009?t=1416582638;nowysiwyg=0) | [Attach](https://www.hci.iastate.edu/REU09/bin/attach/Main/16July2009) | Print [version](https://www.hci.iastate.edu/REU09/bin/view/Main/16July2009?cover=print%3bskin%3dclean.nat%252cpattern) | [History](https://www.hci.iastate.edu/REU09/bin/rdiff/Main/16July2009?type=history): r1 | [Backlinks](https://www.hci.iastate.edu/REU09/bin/view/Main/16July2009?raw=on) | Raw View | [Raw](https://www.hci.iastate.edu/REU09/bin/edit/Main/16July2009?t=1416582638;nowysiwyg=1) edit | More topic [actions](https://www.hci.iastate.edu/REU09/bin/oops/Main/16July2009?template=oopsmore¶m1=1¶m2=1)

Topic revision: r1 - 2009-07-16 - 18:26:33 - [ConnorSchenck](https://www.hci.iastate.edu/REU09/bin/view/Main/ConnorSchenck)

Copyright &© by the contributing authors. All material on this collaboration platform is the property of the contributing authors. Ideas, requests, problems regarding TWiki? Send [feedback](mailto:wwwadm@hci.iastate.edu?subject=TWiki Feedback on Main.16July2009)

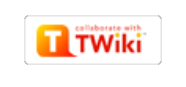

**Add comment**

**[Main](https://www.hci.iastate.edu/REU09/bin/view/Main/WebHome)**

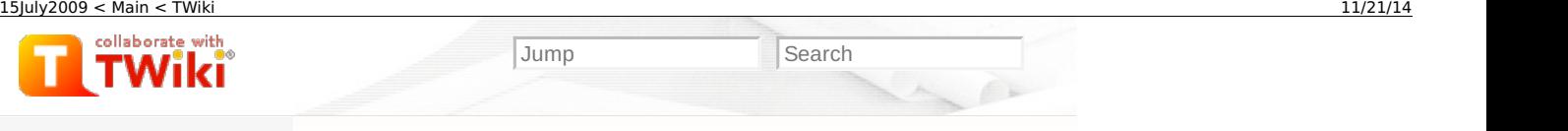

**[Edit](https://www.hci.iastate.edu/REU09/bin/edit/Main/15July2009?t=1416582648;nowysiwyg=0) [Attach](https://www.hci.iastate.edu/REU09/bin/attach/Main/15July2009)**

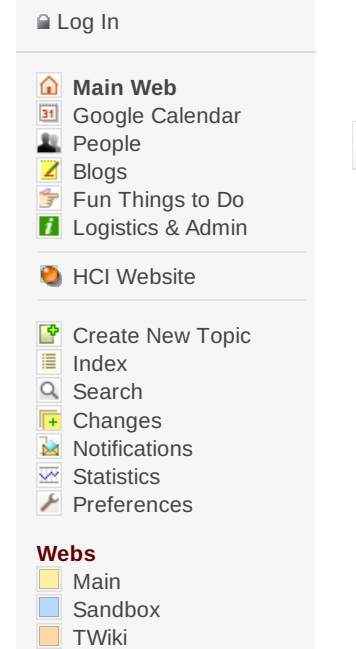

## **TWiki Tip of the Day**

Server side [include](https://www.hci.iastate.edu/REU09/bin/view/TWiki/TWikiTip011) To include the contents of a web page or TWiki topic, use % nop INCLUDE{"page"}% . [Examples:](https://www.hci.iastate.edu/REU09/bin/view/TWiki/TWikiTip011) ... Read on

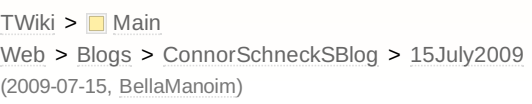

# July 15, 2009

We are now 3/5 of the way to being complete with our data collection. Although it seems as if it is taking longer and longer to take data. For some reason, some random part of the trial process will fail and force us to redo that trial. This is starting to happen about 50% of the time, which means our data collection is twice what it should be. I talked to Shane, and he said that the issue was somewhere deep in Barrett's (the manufacturer of our robotic arm) code, so there's really nothing we can do about it short of rewriting all of it. Oh well, we should be able to finish by the end of the week.

I've finished string matching for the moment, and now I'm working on finding a function that, given *n* number of data points and *c* processor cores, how to distribute the comparisons over the cores so they do the same amount of work. We have to build a lookup up table of similarity between all of our data points. We have about 2500 data points in each of our modes of perception (audio and proprioceptive). It takes about 5 seconds to run one comparison, and we'll need to run 2500^2 comparisons, so you can do the math of how long that will take on one core. So we're going to need to parallelize this process. If anyone reading this wouldn't mind, we may need to use your computer in the VRAC for an overnight to run these calculations, if that would be okay. Hopefully this works.

**Add comment**

## **[BellaManoim](https://www.hci.iastate.edu/REU09/bin/view/Main/BellaManoim) - 15 Jul 2009 - 15:47**

that sounds like a whole lot of busy computers

[Edit](https://www.hci.iastate.edu/REU09/bin/edit/Main/15July2009?t=1416582648;nowysiwyg=0) | [Attach](https://www.hci.iastate.edu/REU09/bin/attach/Main/15July2009) | Print [version](https://www.hci.iastate.edu/REU09/bin/view/Main/15July2009?cover=print%3bskin%3dclean.nat%252cpattern) | [History](https://www.hci.iastate.edu/REU09/bin/rdiff/Main/15July2009?type=history): r2 [<](https://www.hci.iastate.edu/REU09/bin/rdiff/Main/15July2009?rev1=2;rev2=1) [r1](https://www.hci.iastate.edu/REU09/bin/view/Main/15July2009?rev=1) | [Backlinks](https://www.hci.iastate.edu/REU09/bin/view/Main/15July2009?raw=on) | Raw View | [Raw](https://www.hci.iastate.edu/REU09/bin/edit/Main/15July2009?t=1416582648;nowysiwyg=1) edit | More topic [actions](https://www.hci.iastate.edu/REU09/bin/oops/Main/15July2009?template=oopsmore¶m1=2¶m2=2)

Topic revision: r2 - 2009-07-15 - 20:47:39 - [BellaManoim](https://www.hci.iastate.edu/REU09/bin/view/Main/BellaManoim)

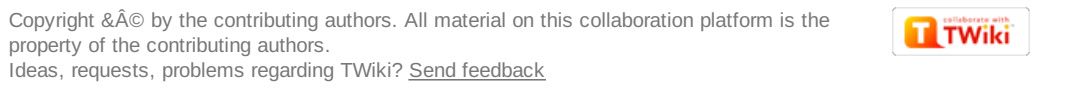

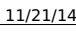

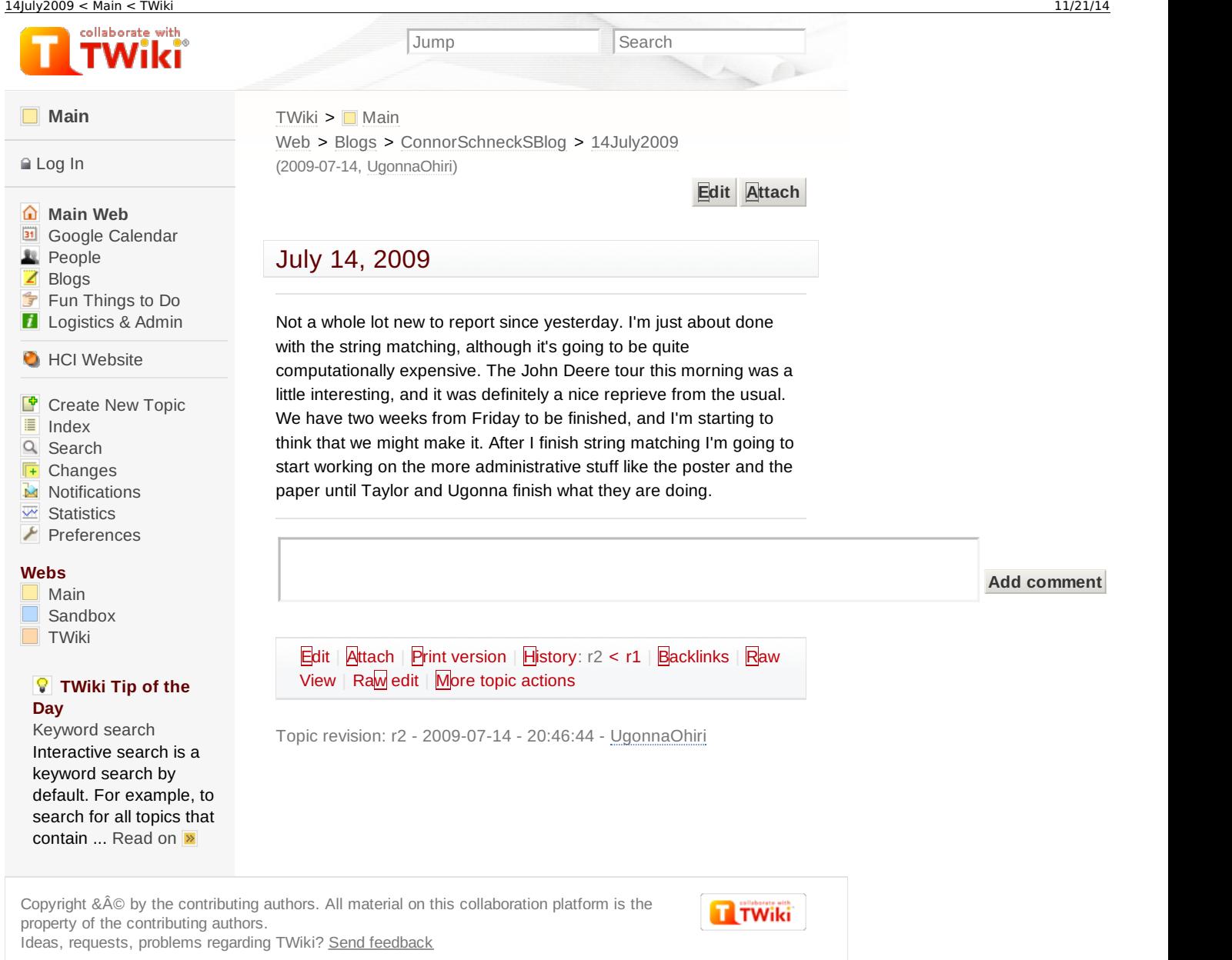

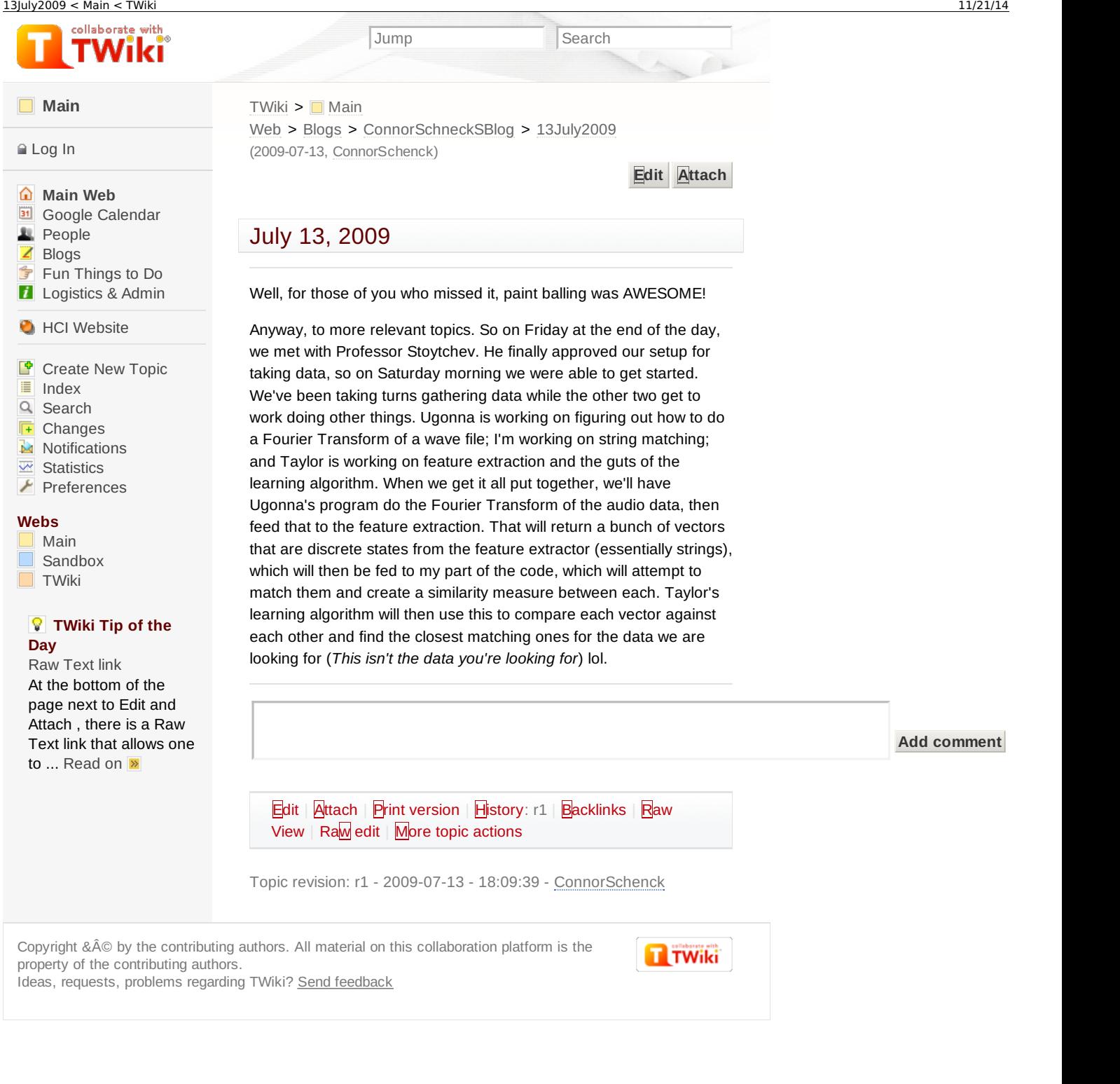

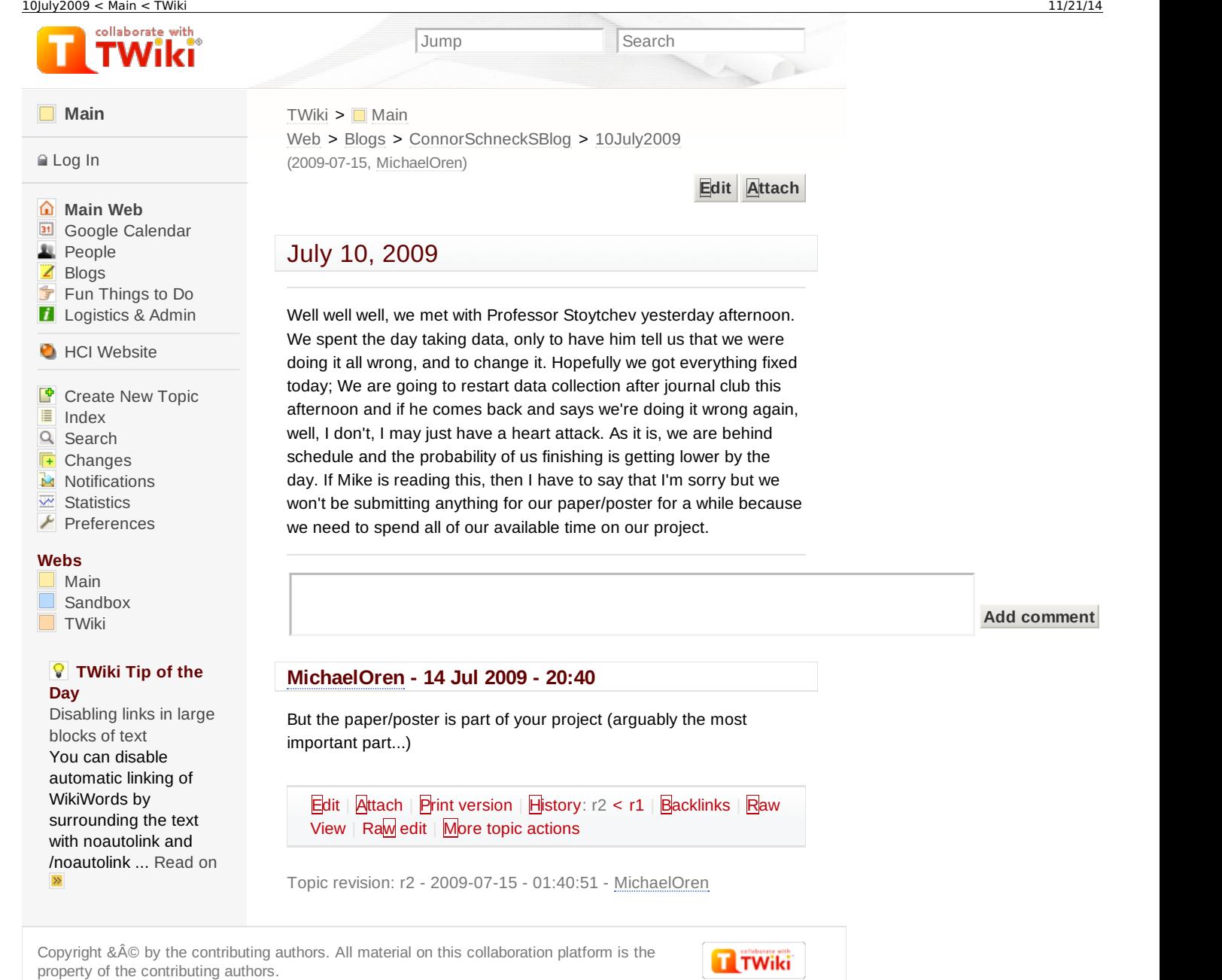

Ideas, requests, problems regarding TWiki? Send [feedback](mailto:wwwadm@hci.iastate.edu?subject=TWiki Feedback on Main.10July2009)

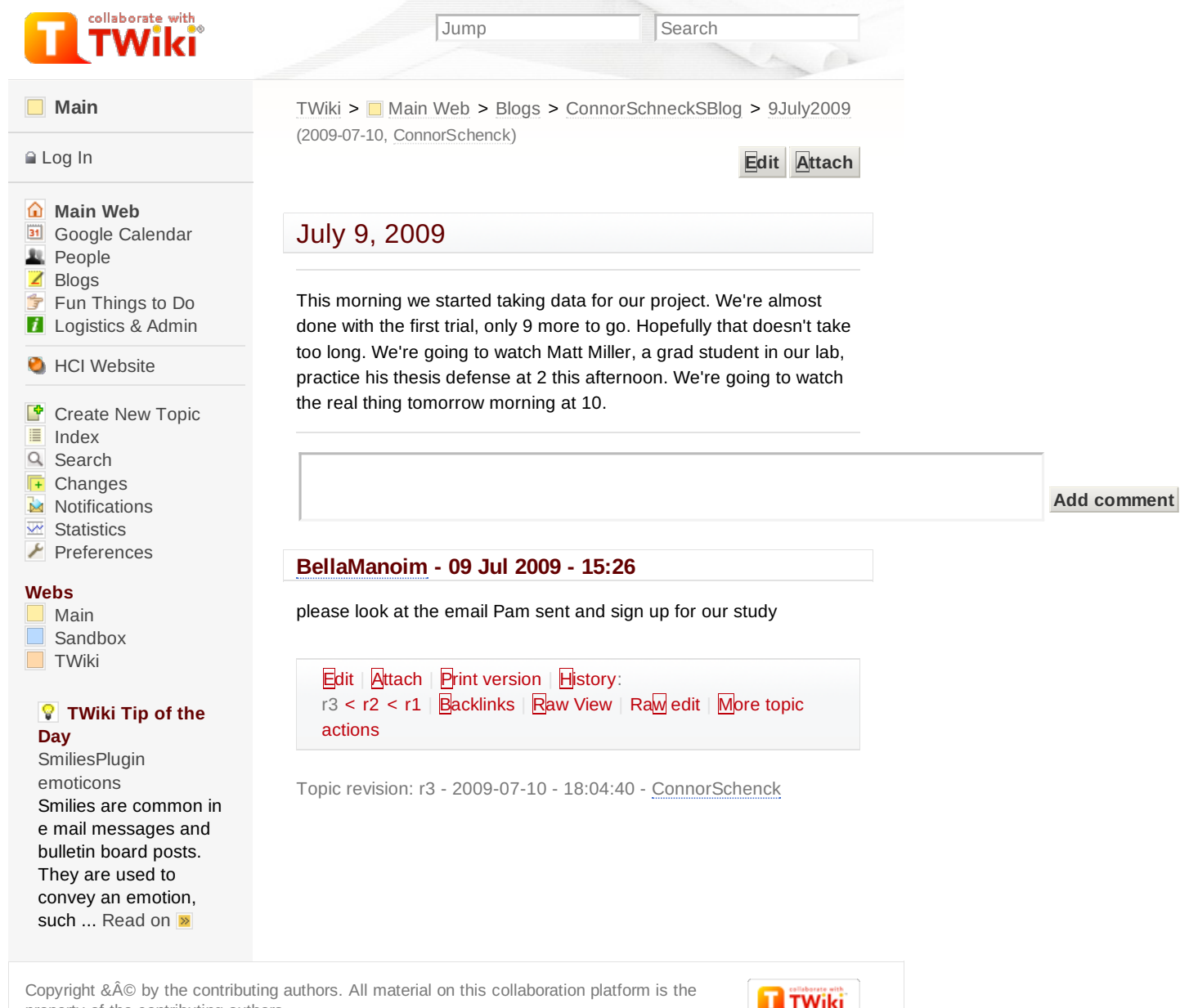

Ideas, requests, problems regarding TWiki? Send [feedback](mailto:wwwadm@hci.iastate.edu?subject=TWiki Feedback on Main.9July2009)

property of the contributing authors.

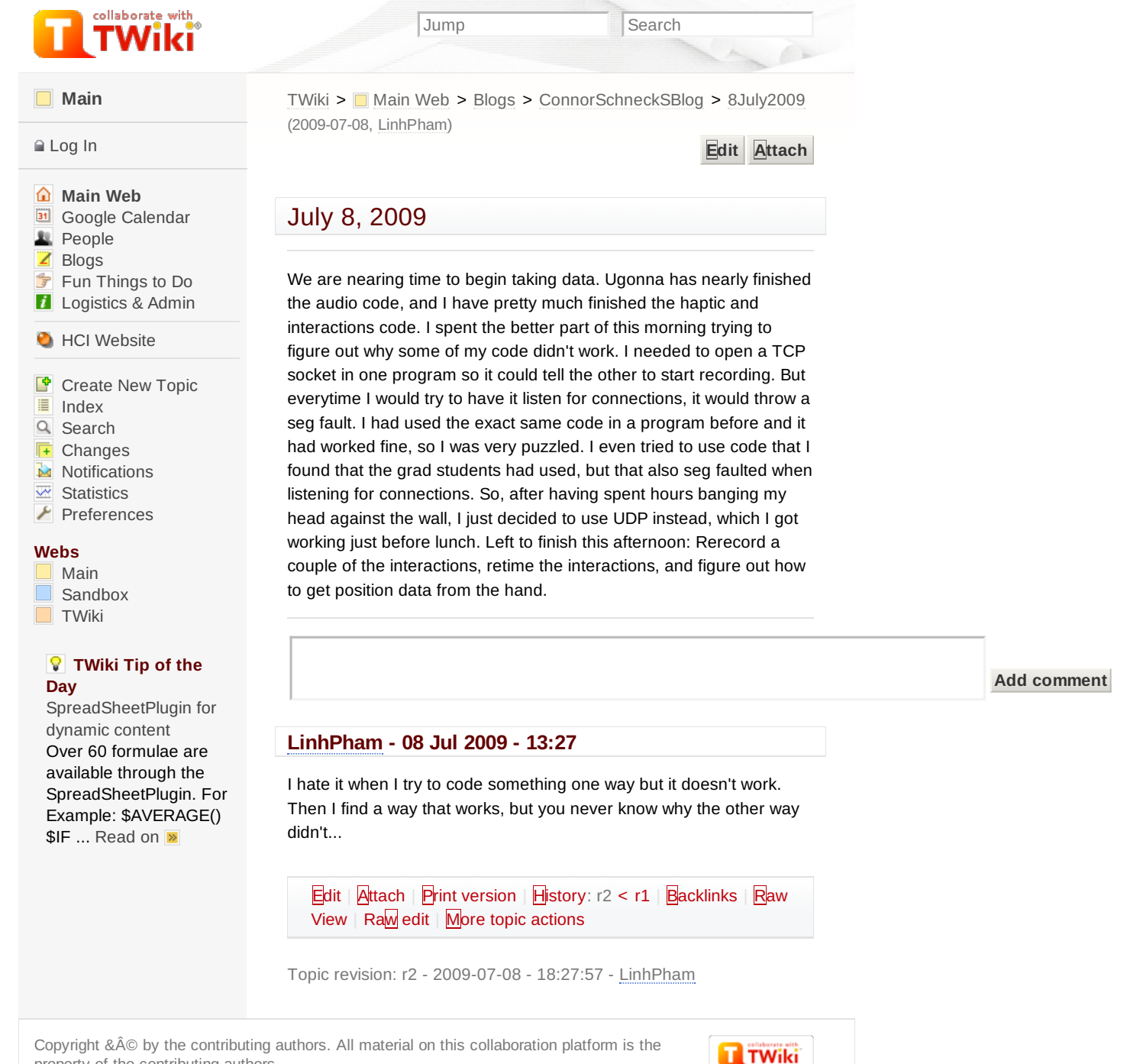

property of the contributing authors. Ideas, requests, problems regarding TWiki? Send [feedback](mailto:wwwadm@hci.iastate.edu?subject=TWiki Feedback on Main.8July2009)

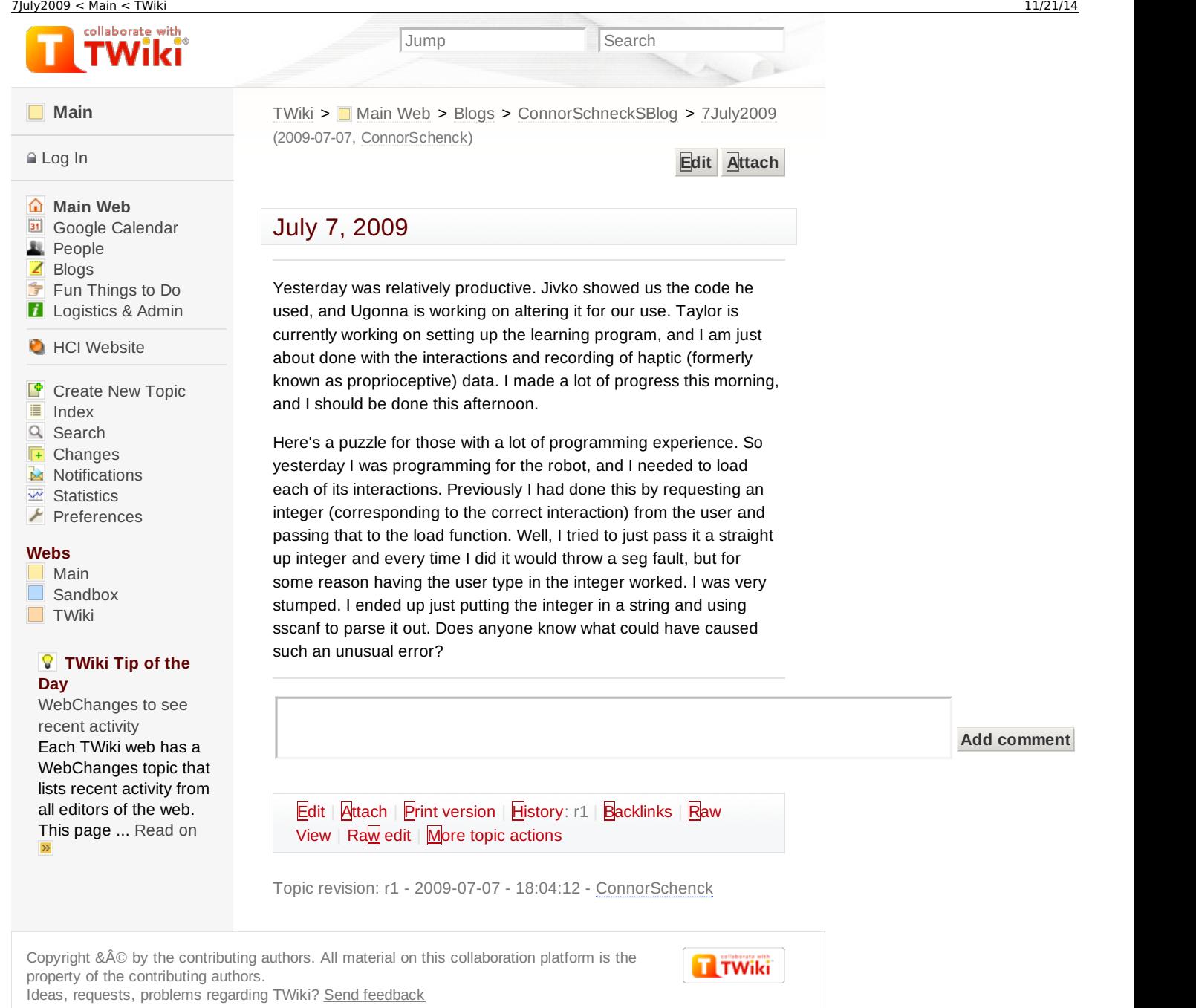

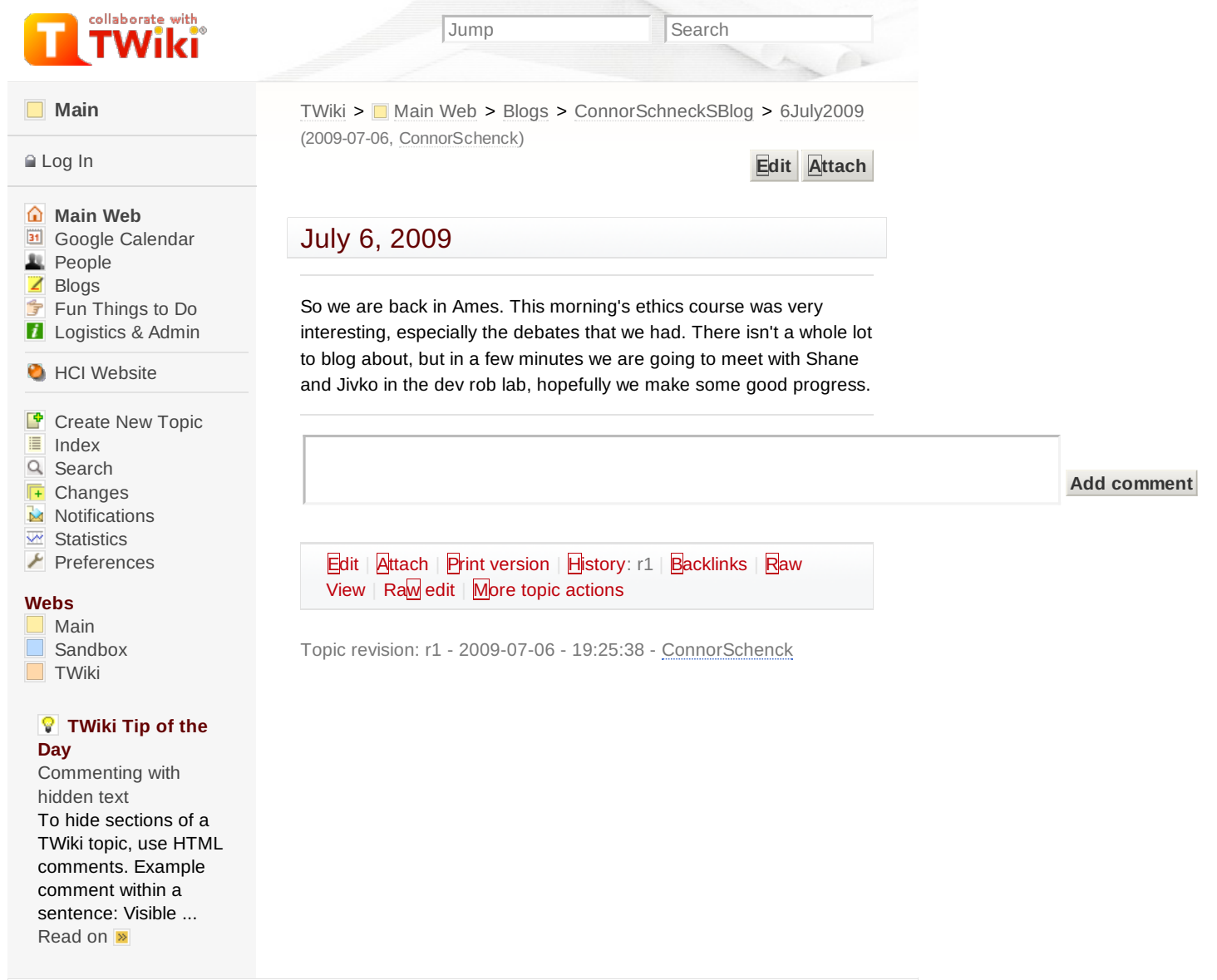

Copyright &© by the contributing authors. All material on this collaboration platform is the property of the contributing authors. Ideas, requests, problems regarding TWiki? Send [feedback](mailto:wwwadm@hci.iastate.edu?subject=TWiki Feedback on Main.6July2009)

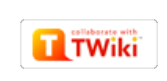

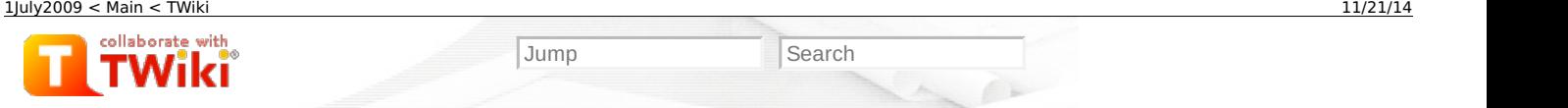

## **[Main](https://www.hci.iastate.edu/REU09/bin/view/Main/WebHome)**

### [Log](https://www.hci.iastate.edu/REU09/bin/login/Main/1July2009?origurl=/REU09/bin/view/Main/1July2009) In

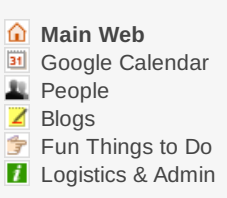

## **O** HCI [Website](http://www.hci.iastate.edu/)

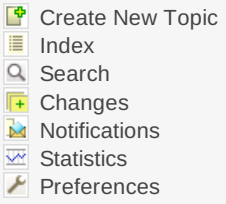

## **Webs**

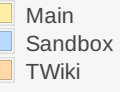

## **TWiki Tip of the Day**

File [attachments](https://www.hci.iastate.edu/REU09/bin/view/TWiki/TWikiTip014) One can attach files to any topic. The action of attaching a file to a topic is similar to attaching ... [Read](https://www.hci.iastate.edu/REU09/bin/view/TWiki/TWikiTip014) on >> [TWiki](https://www.hci.iastate.edu/REU09/bin/view/Main/WebHome) > ■ [Main](https://www.hci.iastate.edu/REU09/bin/view/Main/WebHome) Web > [Blogs](https://www.hci.iastate.edu/REU09/bin/view/Main/Blogs) > [ConnorSchneckSBlog](https://www.hci.iastate.edu/REU09/bin/view/Main/ConnorSchneckSBlog) > [1July2009](https://www.hci.iastate.edu/REU09/bin/view/Main/1July2009) (2009-07-06, [HamadiMcIntosh](https://www.hci.iastate.edu/REU09/bin/view/Main/HamadiMcIntosh))

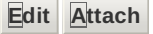

# July 1, 2009

This is pretty cool. We are currently sitting in the Las Vegas airport, otherwise known as [McCarran](https://www.hci.iastate.edu/REU09/bin/edit/Main/McCarran?topicparent=Main.1July2009;nowysiwyg=0) International Airport, waiting for our flight which takes off at 1 am, or for about another couple hours. Normally that would suck, having to just chill here for a couple hours, but unlike most other airports, [McCarran](https://www.hci.iastate.edu/REU09/bin/edit/Main/McCarran?topicparent=Main.1July2009;nowysiwyg=0) has **free** wireless internet and actually has power outlets. I hope the Memphis airport does as well. You can tell we're in Vegas because there are slot machines all over the airport, but they all say no people under 21 allowed :(. Ah well, we saw the strip on the flight in and it was pretty cool.

As far as the conference goes, today was a fairly uneventful day. We listened to a couple talks this morning that I thought were somewhat interesting (they were about coordinating multiple robots to do stuff) but weren't really relevant to what we want to do. The talks in the afternoon didn't really pertain to our research area so we skipped them and instead hung around on University of Washington's campus. I have to say, it is a very beautiful campus and the temperature in Seattle this time of year is about right.

The conference as a whole was somewhat interesting, but I think we didn't really come away from it with a better idea about how to do our project like we would have liked. Ah well, at least it gave us some insight as to what else is going on in robotics. Oh, and by the way, if Steve, Pam, Mike, or Zayira is reading this, we most likely will get back to Ames in the early afternoon tomorrow, but I do not suspect that we will make it in to the lab as we probably won't get much sleep on our flights and will be very tired.

## **Add comment**

## **[HamadiMcIntosh](https://www.hci.iastate.edu/REU09/bin/view/Main/HamadiMcIntosh) - 06 Jul 2009 - 13:05**

I've spent a lot of time in airports. I've had to stay overnight in airports as well. That's really not fun.

[Edit](https://www.hci.iastate.edu/REU09/bin/edit/Main/1July2009?t=1416580997;nowysiwyg=0) | [Attach](https://www.hci.iastate.edu/REU09/bin/attach/Main/1July2009) | Print [version](https://www.hci.iastate.edu/REU09/bin/view/Main/1July2009?cover=print%3bskin%3dclean.nat%252cpattern) | [History](https://www.hci.iastate.edu/REU09/bin/rdiff/Main/1July2009?type=history): r2 [<](https://www.hci.iastate.edu/REU09/bin/rdiff/Main/1July2009?rev1=2;rev2=1) [r1](https://www.hci.iastate.edu/REU09/bin/view/Main/1July2009?rev=1) | [Backlinks](https://www.hci.iastate.edu/REU09/bin/view/Main/1July2009?raw=on) | Raw View | [Raw](https://www.hci.iastate.edu/REU09/bin/edit/Main/1July2009?t=1416580997;nowysiwyg=1) edit | More topic [actions](https://www.hci.iastate.edu/REU09/bin/oops/Main/1July2009?template=oopsmore¶m1=2¶m2=2)

Topic revision: r2 - 2009-07-06 - 18:05:04 - [HamadiMcIntosh](https://www.hci.iastate.edu/REU09/bin/view/Main/HamadiMcIntosh)

Copyright &© by the contributing authors. All material on this collaboration platform is the **TTWiki** property of the contributing authors. Ideas, requests, problems regarding TWiki? Send [feedback](mailto:wwwadm@hci.iastate.edu?subject=TWiki Feedback on Main.1July2009)